#### Towards Stationary Iterative Solvers with Adaptive Precision on FPGAs

#### Germán León, Rafael Mayo, Enrique S. Quintana-Ortí

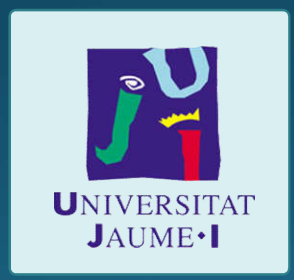

Jacobi method for the solution of a sparse linear system Given  $Ax = b$ , where  $A \in \mathbb{R}^{n \times n}$  is a sparse matrix

 $x^{\{k\}} = D^{-1}(b - (A - D)x^{\{k-1\}})$  $= D^{-1}b + Mx^{\{k-1\}}$ ,  $k = 1,2,...$ 

Jacobi method for the solution of a sparse linear system Given  $Ax = b$ , where  $A \in \mathbb{R}^{n \times n}$  is a sparse matrix

$$
x^{\{k\}} = D^{-1}(b - (A - D)x^{\{k-1\}}) =
$$
  
= 
$$
D^{-1}b + Mx^{\{k-1\}}, \quad k = 1, 2, \cdots
$$

 $D = diag(A)$ 

Jacobi method for the solution of a sparse linear system Given  $Ax = b$ , where  $A \in \mathbb{R}^{n \times n}$  is a sparse matrix

$$
x^{\{k\}} = D^{-1}(b - (A - D)x^{\{k-1\}}) = D^{-1}b + Mx^{\{k-1\}}, \quad k = 1, 2, \cdots
$$

This iteration basically requires a SpMV  $Mx^{\{k-1\}}$ 

Jacobi method for the solution of a sparse linear system Given  $Ax = b$ , where  $A \in \mathbb{R}^{n \times n}$  is a sparse matrix

$$
x^{\{k\}} = D^{-1}(b - (A - D)x^{\{k-1\}}) =
$$
  
= 
$$
D^{-1}b + Mx^{\{k-1\}}, \quad k = 1, 2, \cdots
$$

#### It's possible to use an adaptive precision solver with different mantissa width

"Adaptive Precision Solvers for Sparse Linear Systems" H. Anzt, J. Dongarra and E.S. Quintana-Ortí. 3rd International Workshop on Energy Efficient Supercomputing. 2015

Jacobi method for the solution of a linear system Given  $Ax = b$ , where  $A \in \mathbb{R}^{n \times n}$  is a sparse matrix

$$
x^{\{k\}} = D^{-1}(b - (A - D)x^{\{k-1\}}) =
$$
  
= 
$$
D^{-1}b + Mx^{\{k-1\}}, \quad k = 1, 2, \cdots
$$

**We test the development of a SpMV operator on a FPGA with different mantissa width**

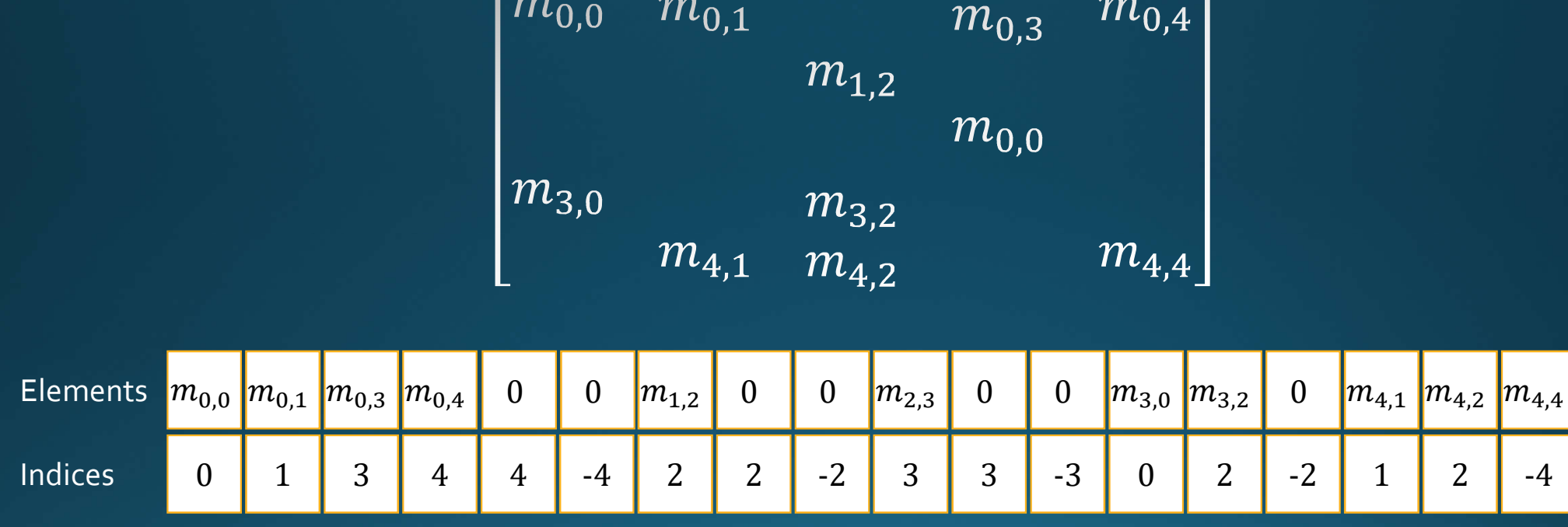

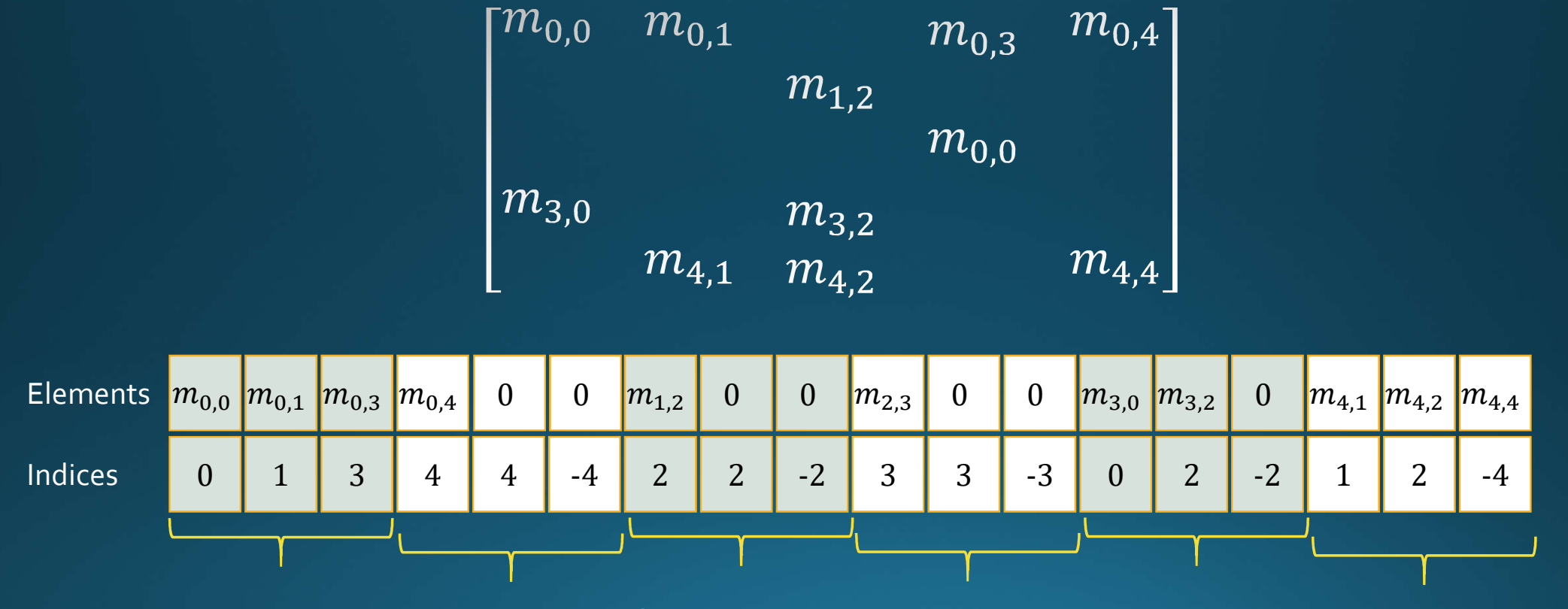

Blocks with constant number of elements (in our implementation 8 elments per block)

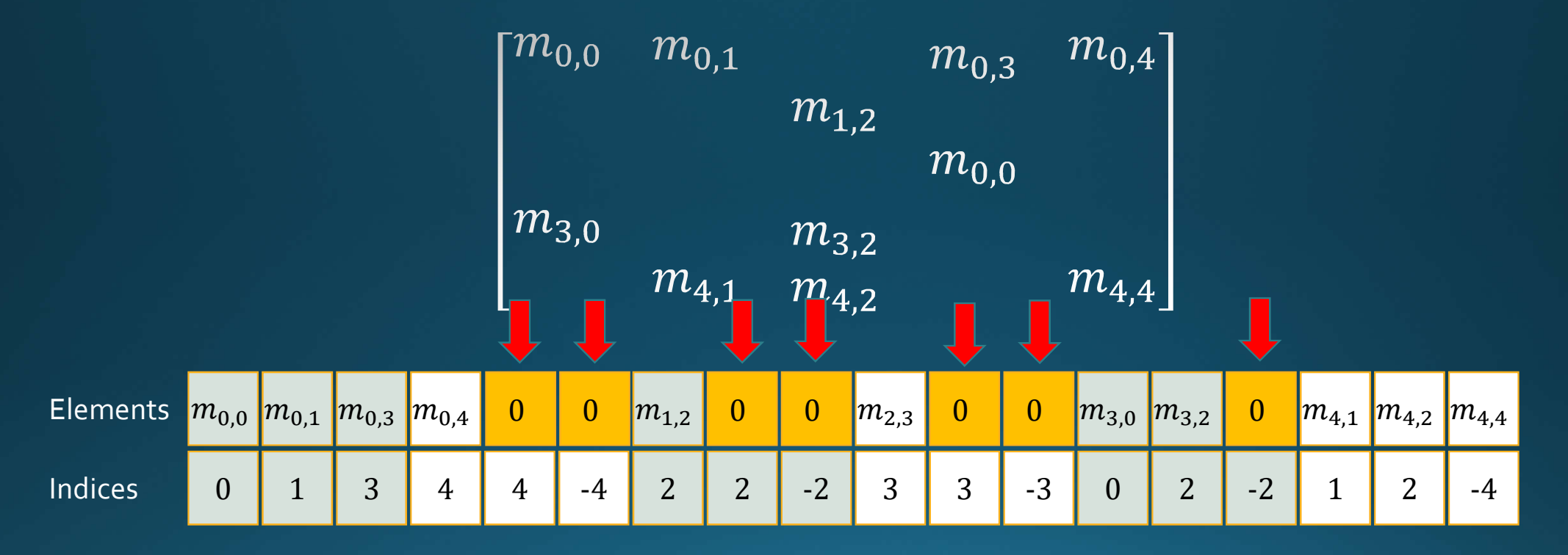

Padding elements, each row occupies completely one or more blocks

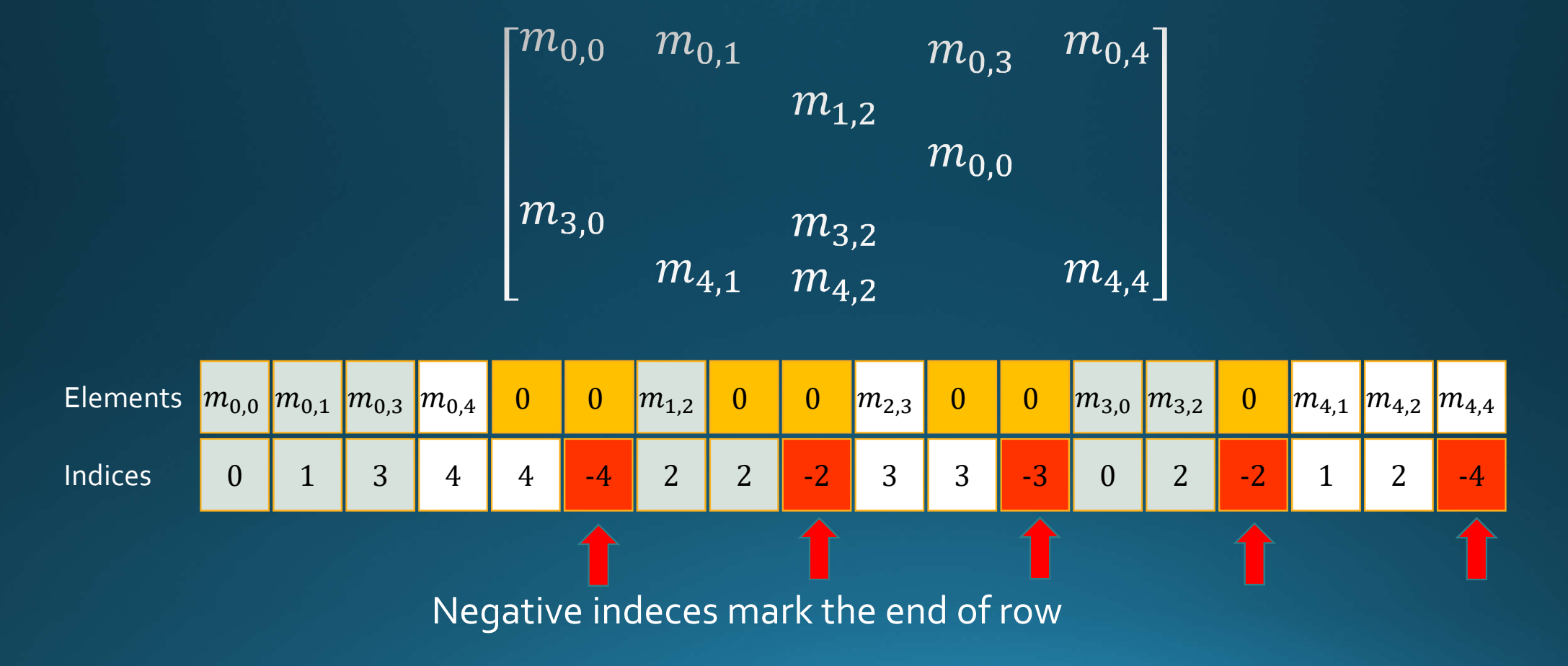

```
SpMV. Algorithm
      for ( i = 0; i < m; i++ ) {
         end row = 0;
         while ( ! end row ) {
           e0 = M[j] * x[col[j]];
           e1 = M[j+1] * x[col[j+1]];e6 = M[j+6] * x[col[j+6]];if ( end row = (col[j+7]<0) )
              e7 = M[j+7] * x[-col[j+7]];else
              e7 = M[j+7] * x[ col[j+7]];x[i] += e0 + e1 + ... + e7;
           \dot{7} += 8;
      } }
```
# SpMV. Schema of the operator

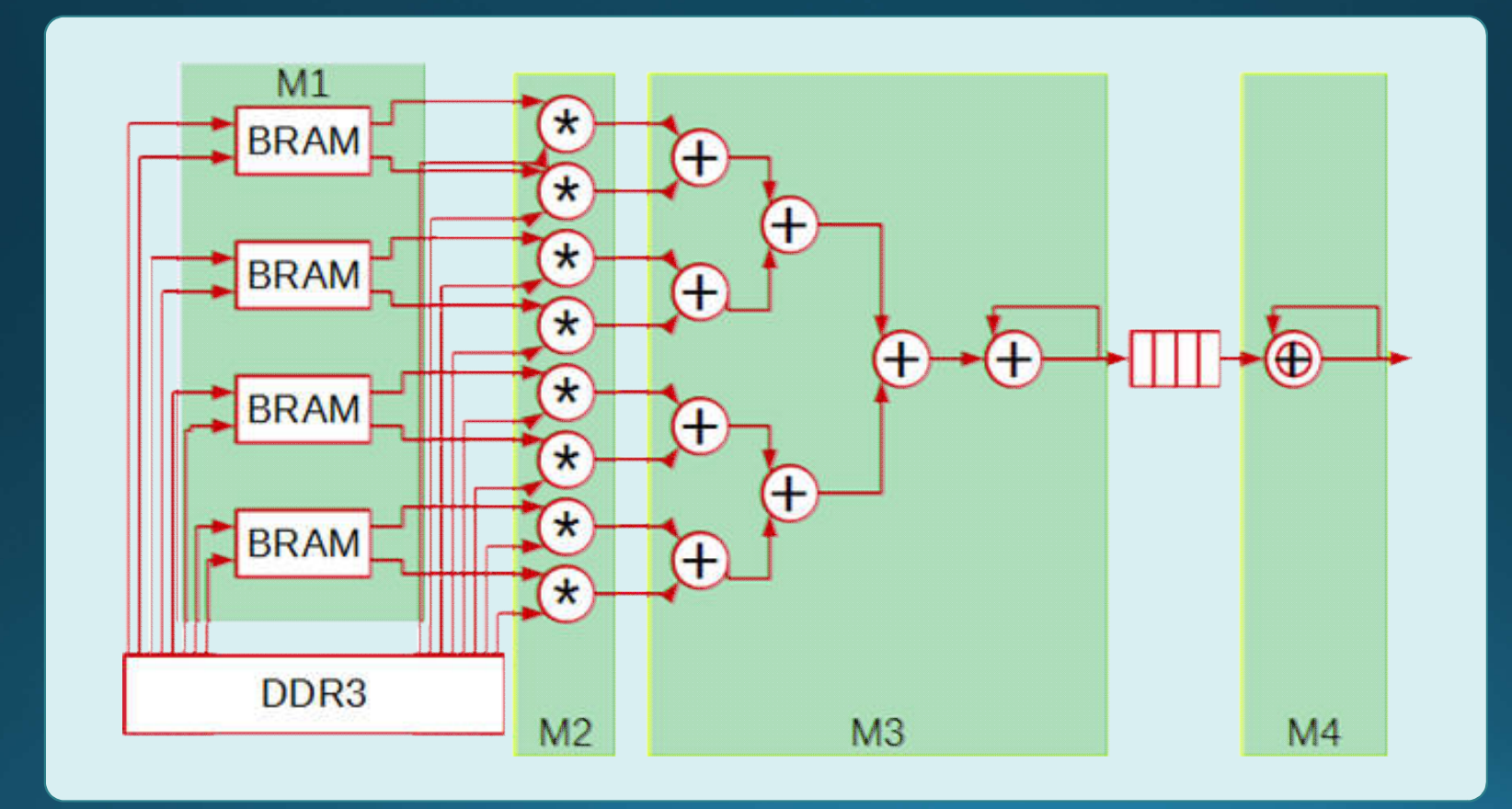

```
SpMV. Schema of the operator
j = 0;for ( i = 0; i < m; i++ ) {
   end row = 0;
   while ( ! end row )
      e0 = M[j] * x[col[j]];
                                                      \blacksquareBR
                                                        MI
      e1 = M[j+1] * x[col[j+1]];BR M
       ...
                                                                       \bigoplus\rightarrow\bigoplus\rightarrow\text{un}\rightarrow\text{op}e6 = M[j+6] * x[col[j+6]];BR M
      if ( end row = (col[j+7]<0) )
                                                      BR M
      e7 = M[j+7] * x[-col[j+7]];DDR<sub>3</sub>
      else
                                                              M<sub>2</sub>M<sub>3</sub>M<sub>4</sub>e7 = M[j+7] * x[ col[j+7]];x[i] += e0 + e1 + ... + e7;
      \dot{7} += 8;
```
 $\mathbf{r}$ 

```
SpMV. Schema of the operator
j = 0;for ( i = 0; i < m; i++end row = 0;
   while ( ! end row )
      e0 = M[j] * x[col[j]];
                                                     BRAM
      e1 = M[j+1] * x[col[j+1]];BRAM
       ...
                                                                     \bigoplus\rightarrow\bigoplus\rightarrow\coprod\rightarrow\bigopluse6 = M[j+6] * x[col[j+6]];BRAM
      if ( end row = (col[j+7]<0) )
                                                     BRAM
      e7 = M[j+7] * x[-col[j+7]];DDR<sub>3</sub>
      else
                                                             M<sub>2</sub>M<sub>3</sub>M<sub>4</sub>e7 = M[j+7] * x[ col[j+7]];x[i] += e0 + e1 + ... + e7;
      \dot{7} += 8;
```
 $\mathcal{F}$ 

#### SpMV. Schema of the operator  $j = 0;$ for (  $i = 0$ ;  $i < m$ ;  $i++$  ) { end  $row = 0$ ; while ( ! end row ) {  $e0 = M[j]$  \*  $x[col[j]]$ ;  $M<sub>1</sub>$ **BRAM**  $e1 = M[j+1] * x[col[j+1]];$  $\widehat{\mathcal{K}}$ BRAM Œ  $\widetilde{\mathcal{F}}$ ...  $\bigoplus\rightarrow\bigoplus\rightarrow\coprod\rightarrow\bigoplus$  $x$  $e6 = M[j+6] * x[col[j+6]];$ **BRAM** if ( end row =  $(col[j+7]<0)$  ) **BRAM**  $\mathbf{R}$  $e7 = M[j+7] * x[-col[j+7]];$ DDR<sub>3</sub> else  $M<sub>2</sub>$  $M<sub>3</sub>$  $M<sub>4</sub>$  $e7 = M[j+7] * x[ col[j+7]];$  $x[i]$  += e0 + e1 + ... + e7;  $\dot{7}$  += 8;

} }

```
SpMV. Schema of the operator
j = 0;for ( i = 0; i < m; i++ ) {
   end row = 0;
   while ( ! end row )
      e0 = M[j] * x[col[j]];
                                                      M1BRAM
      e1 = M[j+1] * x[col[j+1]];BRAM
                                                                Œ
                                                                     \bullet - \bullet - \square - \bullete6 = M[j+6] * x[col[j+6]];BRAM
                                                                \bigoplus\left( \mathrm{f}\right)if ( end row = (col[j+7]<0) )
                                                     BRAM
                                                                A
         e7 = M[j+7] * x[-col[j+7]];DDR<sub>3</sub>
      else
                                                            M<sub>2</sub>M<sub>3</sub>M<sub>4</sub>e7 = M[j+7] * x[col[j+7]];x[i] += e0 + e1 + ... + e7;
      \dot{7} += 8;
```
 $\mathbf{R}$ 

```
SpMV. Schema of the operator
j = 0;for ( i = 0; i < m; i++ ) {
  end row :
  while ( | end row ) {
      e0 = N[j] * x[col[j]];
                                                 M1BRAM
     e1 = N[j+1] * x[col[j+1]];BRAM
      ...
                                                               \overleftarrow{D}-\overleftarrow{D}HIH O
      e6 = N[i+6] * x[col[j+6]];BRAM
      if ( end row = (col[j+7]<0) )
                                                BRAM
         e7 : M[j+7] * x[-col[j+7]];DDR<sub>3</sub>
      else
                                                       M<sub>2</sub>M<sub>3</sub>M4e7 : M[j+7] * x[ col[j+7]] ;x[i] += e0 + e1 + ... + e7;
      i += 8;
```
 $\mathbf{R}$ 

# SpMV. First results. Latency

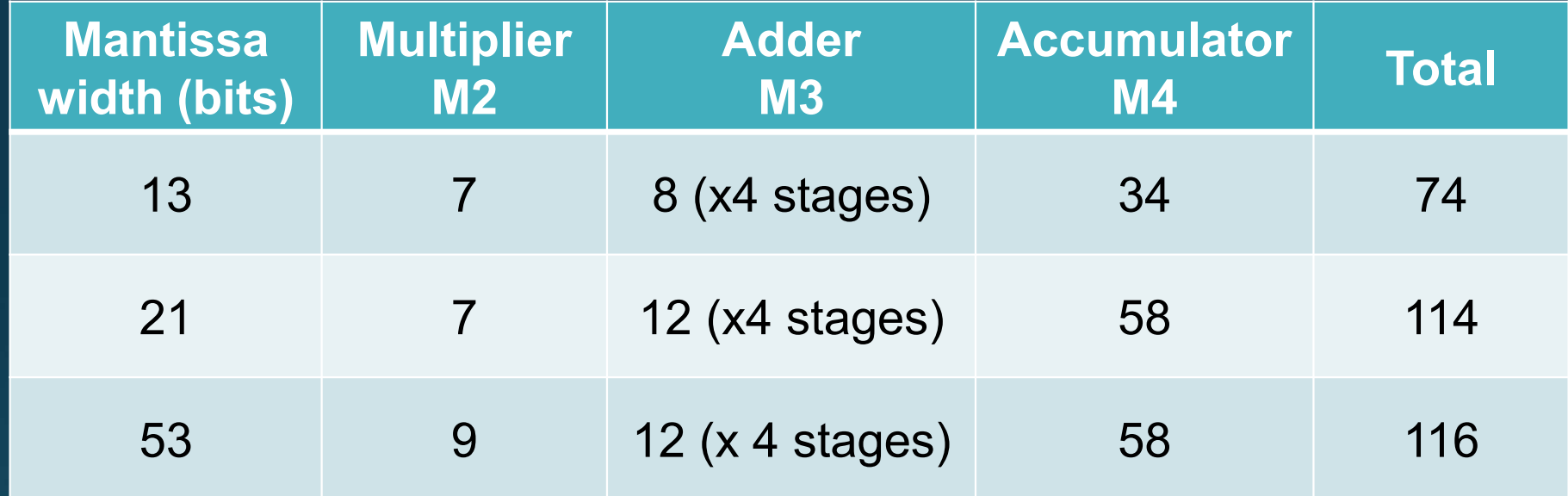

Vivando Design Suite from Xilinx

# SpMV. First results. Area and Power

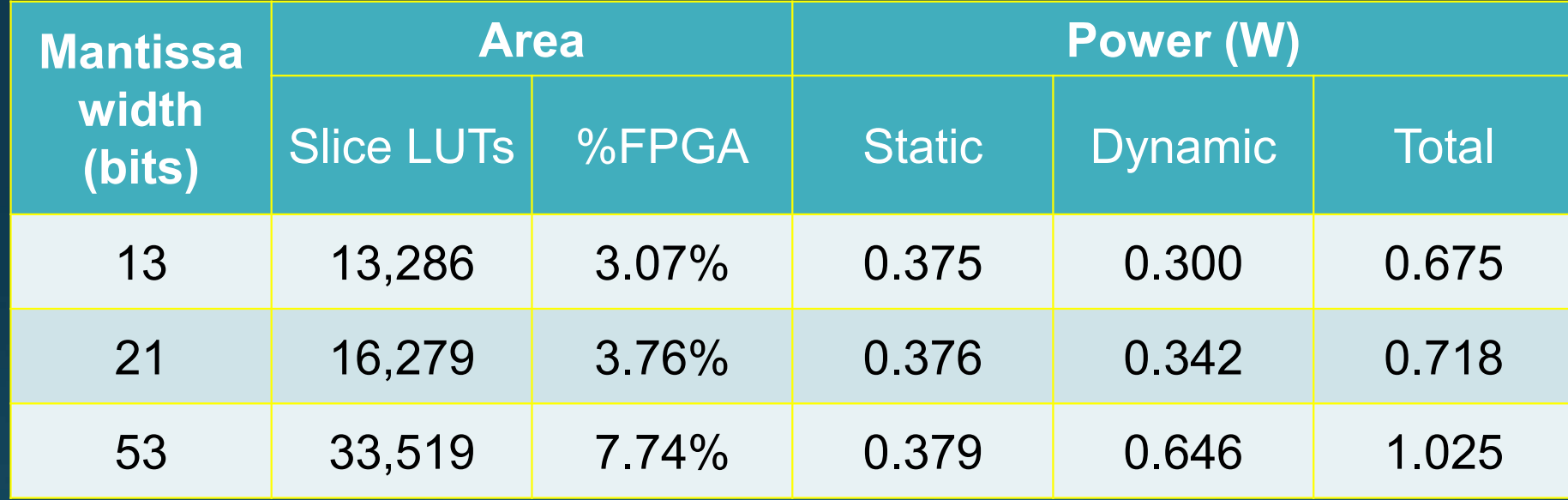

Vivando Design Suite from Xilinx

# Work in progress

- Add the selection mechanism for the mantissa width
- Obtain precise real power consumption
- Integrate the connection with the host